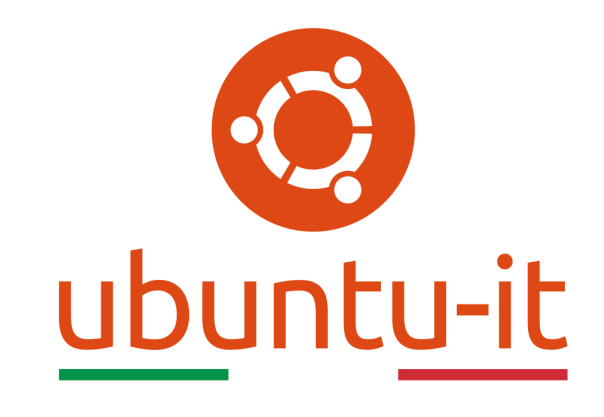

# Newsletter Ubuntu-it Numero 015 - Anno 2022

Gruppo Social Media

<https://wiki.ubuntu-it.org/GruppoPromozione/>

2022

# Licenza

Il presente documento e il suo contenuto è distribuito con licenza Creative Commons 4.0 di tipo "Attribuzione - Condividi allo stesso modo". É possibile, riprodurre, distribuire, comunicare al pubblico, esporre al pubblico, rappresentare, eseguire o recitare il presente documento alle seguenti condizioni:

- Attribuzione Devi riconoscere una menzione di paternitá adeguata, fornire un link alla licenza e indicare se sono state effettuate delle modifiche. Puoi fare ciò in qualsiasi maniera ragionevole possibile, ma con modalitá tali da suggerire che il licenziante avalli te o il tuo utilizzo del materiale.
- Stessa Licenza Se remixi, trasformi il materiale o ti basi su di esso, devi distribuire i tuoi contributi con la stessa licenza del materiale originario.
- Divieto di restrizioni aggiuntive Non puoi applicare termini legali o misure tecnologiche che impongano ad altri soggetti dei vincoli giuridici su quanto la licenza consente loro di fare.

Un riassunto in italiano della licenza è presente a questa [pagina.](https://creativecommons.org/licenses/by-sa/4.0/it/) Per maggiori informazioni:

#### <http://www.creativecommons.org>

Questo documento è stato composto interamente dall'autore con LAT<sub>E</sub>X. Per maggiori informazioni, o segnalazioni:

[Mailing List Newsletter-italiana:](http://liste.ubuntu-it.org/cgi-bin/mailman/listinfo/newsletter-italiana) iscriviti per ricevere la Newsletter Italiana di Ubuntu!;

[Mailing List Newsletter-Ubuntu:](http://liste.ubuntu-it.org/cgi-bin/mailman/listinfo/newsletter-ubuntu) la redazione della newsletter italiana. Se vuoi collaborare alla realizzazione della newsletter, questo è lo strumento giusto con cui contattarci. Canale IRC:  $\#$ [ubuntu-it-promo](https://chat.ubuntu-it.org/#ubuntu-it-promo)

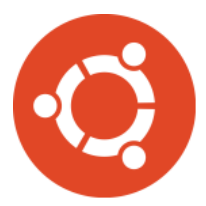

# Newsletter Ubuntu-it

# Indice

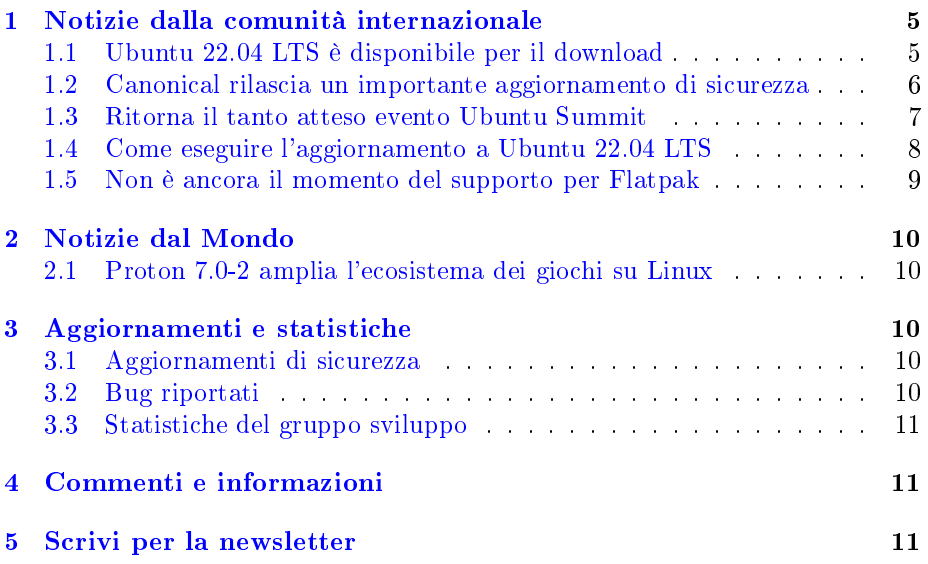

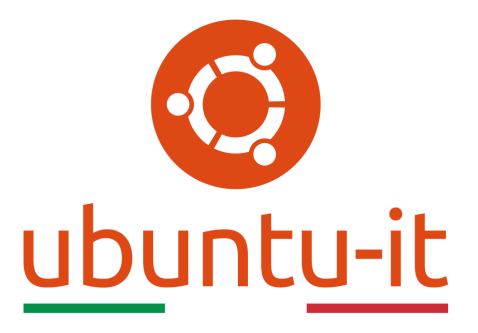

Questo è il numero 15 del 2022 della Newsletter di Ubuntu-it, riferito alla settimana che va da lunedì 18 Aprile a domenica 24 Aprile. Per qualsiasi commento, critica o lode, contattaci attraverso la [mailing list](http://liste.ubuntu-it.org/cgi-bin/mailman/listinfo/facciamo-promozione) del [gruppo](https://wiki.ubuntu-it.org/GruppoPromozione) [promozione.](https://wiki.ubuntu-it.org/GruppoPromozione)

# <span id="page-4-0"></span>1 Notizie dalla comunità internazionale

#### <span id="page-4-1"></span>1.1 Ubuntu 22.04 LTS è disponibile per il download

 $\dot{E}$  giunta finalmente l'ora di parlare della tanto attesa nuova versione LTS (Long Term Support) firmata Canonical. Infatti, dopo sei mesi di duro lavoro da parte di tutto il team, l'azienda di Mark Shuttleworth, in queste ore ha rilasciato Ubuntu 22.04 LTS (Jammy Jellyfish), portando con sé numerose novità per offrire ancora una volta, elevati standard di sicurezza, manutenzione a lungo termine e supporto su tutte le principali architetture, hardware e cloud. Primo tra tutti, l'implementazione della versione del kernel Linux 5.15, che offre una serie di nuove funzionalità, che aiutano a migliorare ancora di più l'esperienza utente all'interno di Ubuntu, come la nuovissima versione del file system NTFS, sino ad arrivare all'ultima release dell'ambiente desktop GNOME 42, che lascerà tutti senza fiato.

Ed è proprio da qui che partiamo, perché in questi ultimi mesi il team di sviluppo di GNOME ha integrato una serie di aggiornamenti nella shell, che rendono visivamente il nuovo DE più luminoso, con l'utilizzo di colori più tenui e stilisticamente più moderno con cornici arrotondate, applet e [OSD](https://it.wikipedia.org/wiki/On-screen_display) completamente ridisegnati per occupare meno spazio sullo schermo. Alla base di questi cambiamenti, troviamo come sempre [libadwaita,](https://gitlab.gnome.org/GNOME/libadwaita/) la nota libreria basata su GTK4 che viene utilizzata come base per lo sviluppo delle interfacce grafiche su GNOME e, che ha permesso di implementare alcune scelte di personalizzazione del desktop. Infatti, andando sulla sezione "Aspetto", si ha la possibilità di selezionare tra dieci colori diversi e sfumare così a proprio piacimento l'interfaccia utente, associando, qualora lo si voglia, lo stile chiaro/scuro a livello di sistema per tutte le app e le finestre di dialogo. Se questo non dovesse bastare e si vuole rendere il proprio desktop unico, ci si può affidare all'utilizzo delle [estensioni GNOME](https://extensions.gnome.org/) che permette di cercare, sfogliare e installare qualsiasi tipo di estensione, dalla gestione delle prestazioni del dispositivo, alla velocità della rete sino ad arrivare alle animazioni delle finestre, o ancora:

• Leggere le recensioni sulle estensioni;

- Abilita/disabilita le estensioni con un semplice click;
- Accedere alle impostazioni dell'estensione installata;
- Gestire e aggiornare le estensioni;

Inoltre, come da tradizione, ogni versione di Ubuntu che si rispetti viene fornita con uno sfondo desktop personalizzato, che presenta la nuova mascotte, in questo caso "Jammy Jellysh". Lo sfondo è rappresentato con la classica alternanza dei colori viola e arancio, che accompagnano una medusa stilizzata in 3D. Un netto cambio di progettazione rispetto agli sfondi precedentemente visti, che include anche una nuova e fantastica interfaccia utente integrata dedicata agli screenshot, ma anche alla registrazione dello schermo.

Gli spazi e l'area di lavoro in Ubuntu 22.04 continueranno ad essere disposti in orizzontale e vengono accompagnati da nuove gesture, dove applicando uno scorrimento con tre dita sul touchpad si attiva l'area di lavoro, mentre con un'ulteriore pressione (sempre con tre dita) si rivela il launcher dell'applicazione. Invece, uno scorrimento con due dita permette di passare da una pagina all'altra o di scorrere tra le applicazioni installate. In questa release si è dato ancora fiducia al display server [Wayland,](https://it.wikipedia.org/wiki/Wayland_(protocollo)) impostandolo in modo predefinito, anche per i computer che utilizzano schede grafiche NVIDIA. Ma se trovi che il tuo hardware, un'app o l'esperienza complessiva non funzionano bene, puoi sempre selezionare la sessione "Xorg" dalla schermata di accesso. Non può mancare sotto il cofano l'ampia raccolta di applicazioni presenti di default, tra cui LibreOffice 7.3, Thunderbird 91 e l'ultima versione di [Mozilla Firefox 99,](https://wiki.ubuntu-it.org/NewsletterItaliana/2022.013#Rilasciata_la_versione_99_di_Firefox) ora presente come Snap. È possibile scaricare Ubuntu 22.04 LTS (Jammy Jellyfish) dal *[sito di Ubuntu-it](https://www.ubuntu-it.org/download)* o tramite torrent dal *wiki di Ubuntu-it*.

Fonte: [ubuntu.com](https://ubuntu.com/blog/ubuntu-22-04-lts-released) [omgubuntu.co.uk](https://www.omgubuntu.co.uk/2022/04/ubuntu-22-04-lts-is-now-available-to-download) [omgubuntu.co.uk](https://www.omgubuntu.co.uk/2022/04/installed-ubuntu-22-04-do-these-things-next)

#### <span id="page-5-0"></span>1.2 Canonical rilascia un importante aggiornamento di sicurezza

Oltre ad aver rilasciato la nuova distribuzione Ubuntu 22.04 LTS, Canonical in queste ore ha reso disponibile un importante aggiornamento di sicurezza del kernel per tutte le versioni supportate di Ubuntu per affrontare otto vulnerabilità. In particolare, viene risolto un bug [\(CVE-2021-43976\)](https://ubuntu.com/security/CVE-2021-43976) scoperto da Brendan Dolan-Gavitt nel driver del dispositivo USB Marvell WiFi-Ex, che potrebbe consentire ad un attaccante fisicamente vicino al dispositivo di causare un arresto anomalo del sistema. O ancora, un difetto [\(CVE-2021-44879\)](https://ubuntu.com/security/CVE-2021-44879) scoperto da Wenqing Liu nell'implementazione del fi[le system F2FS,](https://it.wikipedia.org/wiki/F2FS) nonché  $CVE$ -2022-0617 un promblema scoperto nell'implementazione del fi[le system UDF.](https://it.wikipedia.org/wiki/Universal_Disk_Format) Entrambe queste vulnerabilità possono consentire a un utente malintenzionato di causare un [Denial of Service](https://it.wikipedia.org/wiki/Denial_of_service) utilizzando rispettivamente un'immagine F2FS o UDF dannosa.

Altri due problemi di sicurezza [\(CVE-2022-1015](https://ubuntu.com/security/CVE-2022-1015) e [CVE-2022-1016\)](https://ubuntu.com/security/CVE-2022-1016) sono stati scoperti da David Bouman nel sottosistema netfilter, che consentono a un utente malintenzionato locale di causare un arresto anomalo della macchina o l'esecuzione di codice arbitrario. Sono stati corretti e riguardano anche [CVE-2022-26878,](https://ubuntu.com/security/CVE-2022-26878) un difetto scoperto nel driver Bluetooth VirtIO e, [CVE-2022-2](https://ubuntu.com/security/CVE-2022-24959) [4959,](https://ubuntu.com/security/CVE-2022-24959) un bug scoperto nel driver del dispositivo YAM AX.25. Nuovamente, entrambe queste vulnerabilità possono consentire a un utente malintenzionato di causare un esaurimento della memoria del kernel. Ultimo ma non meno importante, il nuovo importante aggiornamento della sicurezza del kernel corregge [CVE-2022-24448,](https://ubuntu.com/security/CVE-2022-24448) una vulnerabilità scoperta da Lyu Tao nell'implementazione NFS, che consente a un aggressore locale di esporre informazioni riservate. Come sempre, Canonical ma anche il team di Ubuntu-it esorta tutti gli utenti ad aggiornare i propri dispositivi il prima possibile tramite l'Ubuntu Software oppure tramite una finestra di terminale e digitando il comando:

sudo apt-get update && ugrade

Fonte: [9to5linux.com](https://9to5linux.com/canonical-releases-important-ubuntu-kernel-update-to-fix-eight-vulnerabilities)

#### <span id="page-6-0"></span>1.3 Ritorna il tanto atteso evento Ubuntu Summit

Per chi non lo sapesse, nel lontano 2012 in Danimarca si tenne l'ultimo Ubuntu Developer Summit, un evento fisico organizzato da Canonical per pianificare e organizzare l'imminente rilascio di Ubuntu 13.04 e fornire inoltre uno spazio dedicato agli sviluppatori per riunirsi, svolgere talk e fare un po di hacking in tempo reale. La conferenza si è aperta con un discorso pragmatico da parte del CEO, Mark Shuttleworth, dove indicava in dettaglio le nuove funzionalità da implementare nel nuovo so, i piani e le idee da seguire nel prossimo futuro. Infatti, senza andare troppo lontano, nel 2013, Canonical organizza un altro evento, in questo caso online, dove si intravedeva un nuovo tentativo da parte dell'azienda di ampliare il coinvolgimento e la partecipazione di tutta la comunità. Sebbene tutto ciò presupponeva anche un risparmio sui costi, dato il fenomenale investimento nei dispositivi mobili che, in quel momento non andò in porto e che mise in difficoltà per un breve periodo Canonical. Però senza divagare, la partecipazione della comunità è un evento che ritroviamo formalmente qualche anno dopo (per maggiori informazioni si veda il numero [2021.014](https://wiki.ubuntu-it.org/NewsletterItaliana/2021.014#Presentazione_del_Community_Team) della newsletter) con la presentazione del  $Community$  Team, il quale si prefigge quattro obiettivi generali, che successivamente daranno forma a ogni attività e progetto intrapresi in futuro all'interno di Canonical e, che riguardano:

- Aumentare il numero di collaboratori e promuovere la futura leadership della comunità;
- Creare una comunità più solidale e positiva;
- $\bullet$  Creare una comunità più efficace, in cui le persone hanno il potere decisionale;
- Aumentare la collaborazione tra i dipendenti Canonical e i volontari nella comunità.

Bene, ora questi obiettivi scritti sulla carta si proietteranno nel mondo reale, in quello che sarà il prossimo evento targato Canonical, denominato Ubuntu Summit e che prende le redini del già citato Ubuntu Developer Summit. Con l'aspetto peculiare che prevede l'incontro non solo degli sviluppatori, ma di tutta la comunità e di tutti gli appassionati del mondo open source. Ulteriori dettagli sull'evento verranno svelati la prossima settimana, quindi rimani in contatto con la newsletter!

#### Fonte:

[omgubuntu.co.uk](https://www.omgubuntu.co.uk/2022/04/ubuntu-summit-returns-in-autumn-2022)

#### <span id="page-7-0"></span>1.4 Come eseguire l'aggiornamento a Ubuntu 22.04 LTS

Ci sono dei validi motivi per eseguire l'aggiornamento da Ubuntu 20.04 o 21.10 a Ubuntu 22.04 LTS, uno di questi è il beneficio di usufruire di cinque anni di aggiornamenti di sicurezza e quindi ottenere un pieno supporto da parte della comunità fino al Luglio 2027. Non vengono meno anche altri aspetti caratteristici di questa nuova release come avere un kernel Linux recente, un nuovo ambiente grafico con GNOME, insieme ad un assortimento di nuove applicazioni e nuove grafiche. L'articolo, anche se in fondo sarà una breve guida, non sarà complicata da seguire ed indicherà quali sono i passaggi necessari che differiscono a seconda della versione di Ubuntu che state utilizzando. Alcune raccomandazioni prima di compiere azioni che potrebbero non farci dormire la notte. Una di queste è annullare un aggiornamento una volta iniziato. Quindi assicurati di avere il tempo ncessario per eseguire un backup di tutti i dati personali, una buona connessione ad internet (e la durata della batteria, se utilizzi un laptop) per completare l'installazione prima di accettarla.

• Aggiornamento da Ubuntu 20.04 - Se utilizzi la versione 20.04 LTS non ti verrà notificato nessun aggiornamento sino ad agosto 2022. Questo è il momento in cui è previsto il rilascio della prima point release. Questo breve "ritardo" è una pratica comune volta a massimizzare la stabilità della distribuzione (che è l'essenza di un LTS, dopotutto). Se invece non vuoi aspettare sino ad Agosto, basterà aprire lo strumento "Software e Aggiornamenti", spostarsi sulla scheda "Aggiornamenti" e cambiare la voce da "Avvisami di una nuova versione di Ubuntu" in "Per qualsiasi nuova versione". Successivamente, aprire una finestra di Terminale e digitare il comando:

sudo do-release-upgrade -c -d

Con questo comando si verifica la disponibilità di una versione più recente e, disabilita tutti i PPA di terze parti e riscrive l'elenco apt del sistema in modo che punti al ramo di Jammy Jellyfish (da dove recupera i pacchetti aggiornati necessari per completare l'aggiornamento). Una volta lanciato il comando, occore aspettare - e questo dipende dalla propria connessione ad Internet - che il sistema calcoli le modifiche da apportare. Detto questo, non abbandonare completamente il proprio sistema in quanto è possibile che a seconda della configurazione, potrebbe essere necessario premere di tanto in tanto Y o N per accettare la sovrascrittura di alcuni pacchetti.

Una volta completato l'aggiornamento, riavvia il computer per goderti con i tuoi occhi l'esperienza di Ubuntu 22.04 LTS (Jammy Jellyfish).

• Aggiornamento da Ubuntu 21.10 - Se invece utilizzi la versione 21.10, il Software Center ti avviserà della presenza di un nuovo aggiornamento e quello che dovrai fare, sarà semplicemente cliccare su "Aggiorna" non appena ti sentirai pronto e aspettare che il sistema faccia tutto il resto. Anche in questo caso, durante l'intero processo di aggiornamento, vedrai una finestra di dialogo che vi terrà compagnia durante l'installazione, e durante questo intervallo ti verrà chiesto se desideri mantenere o rimuovere i pacchetti obsoleti (la scelta è soggettiva, se davvero non siete legati a determinati pacchetti basterà rimuoverli ed andare avanti). Al termine, ti verrà chiesto di riavviare il computer per rendere effettivo l'aggiornamento.

E voilà, il è gioco è fatto!

#### Fonte: [omgubuntu.co.uk](https://www.omgubuntu.co.uk/2022/04/how-to-upgrade-to-ubuntu-22-04-lts)

#### <span id="page-8-0"></span>1.5 Non è ancora il momento del supporto per Flatpak

In una sessione dal vivo di domande e risposte, per celebrare il recente rilascio di Ubuntu 22.04 LTS, al fondatore di Canonical, Mark Shuttleworth, è stato chiesto se l'edizione desktop del sistema operativo Ubuntu avrebbe mai considerato o implementato il supporto Flatpak. La sua risposta è stata piuttosto succinta e chiara: no. Le regioni, secondo il CEO di Ubuntu, sarebbeero da ricercare nel fatto che: "..posso dire che in questo momento Flatpak non funzionerebbe per noi, in quanto non rispetta tutti i criteri di sicurezza e inoltre non penso che abbia la capacità di fornire la stessa integrità di esecuzione nel tempo di [Snaps"](https://snapcraft.io/). Aggiungendo:

"...mi piace il fatto che le persone abbiano una varietà di opinioni sui modi per risolvere alcuni problemi riscontrati con Snap [...] ma penso anche che offriremo un'esperienza di gran lunga migliore agli sviluppatori e agli utenti se concentrassimo i nostri sforzi su qualcosa che può davvero andare avanti. Inoltre, esiste un numero enorme di applicazioni pubblicate come Snap e ciò scaturisce dal fatto che chiaramente agli sviluppatori piace l'esperienza di pubblicazione e agli utenti piace la semplicità di averlo integrato in Ubuntu".

Mark è cosciente del fatto che anche gli snap, sotto certi versi, hanno alcuni punti deboli e a tal proposito commenta: "Ci sono sicuramente dei punti in cui dobbiamo migliorare l'esperienza Snap sul desktop. Uno tra tutti, i tempi di performance all'avvio sembrano essere davvero molto importanti, quindi è qualcosa su cui possiamo concentrarci".

Per concludere, mentre l'eterna lotta tra Snap e Flatpak continua, la buona notizia è che è diabolicamente facile installare [Flatpak su Ubuntu.](https://flathub.org/home) Quindi, mentre Snaps aumenta la sua popolarità, attraendo un maggior numero di sviluppatori, dilaga anche l'abisso tra i tipi di app disponibili su ciascun negozio. Ma, come sempre, quando si tratta di software open source, sta all'utente finale

decidere come installarlo nel proprio dispositivo.

Fonte: [omgubuntu.co.uk](https://www.omgubuntu.co.uk/2022/04/ubuntu-wont-support-flatpak-anytime-soon)

# <span id="page-9-0"></span>2 Notizie dal Mondo

#### <span id="page-9-1"></span>2.1 Proton 7.0-2 amplia l'ecosistema dei giochi su Linux

Dopo un mese di duro lavoro, l'azienda statunitense Valve, che si occupa di sviluppo e distribuzione di videogiochi, ha rilasciato la seconda point release di Proton 7.0, il noto strumento di compatibilità open source presente all'interno della piattaforma Steam, che permette l'esecuzione di videogiochi nativi di Microsoft su sistemi Linux, grazie al software [Wine.](https://it.wikipedia.org/wiki/Wine) Con questo aggiornamento si amplia ancora di più l'ecosistema di giochi e tra questi troviamo il supporto per: Atelier Ayesha, A Way Out, ATRI -My Dear Moments-, Baseball Stars 2, Bright Memory: Infinite, Call of Duty Black Ops 3, Double Dragon Trilogy, Devil May Cry HD Collection, Dragon Quest Builders 2, Fall in Labyrinth, Guilty Gear Isuka, INVERSUS Deluxe, King of Fighters XIII, Medieval Dynasty, Metal Slug 2, 3 e X, Montaro, One Shot: Fading Memory.

Sotto il cofano sono presenti anche numerose correzioni di bug, per migliorare la fluidità di alcuni giochi già supportati su Linux, come ad esempio The Last Campfire e Star Wars Jedi Knight: Jedi Academy, in modo che possano funzionare anche su Steam Deck. Si migliora il supporto per i giochi Unity, in modo che non si arrestino più in modo anomalo durante l'avvio a causa di alcune periferiche collegate, si risolve una regressione delle prestazioni in Swords of Legends Online e si aggiunge il supporto per le configurazioni audio 4.0 per Cyberpunk 2077. Per maggiori dettagli riguardo la nuova versione di Proton è possibile consultare le note di rilascio nella [pagina GitHub](https://github.com/ValveSoftware/Proton/releases/tag/proton-7.0-2) del progetto.

Fonte: [9to5linux.com](https://9to5linux.com/proton-7-0-2-makes-more-games-playable-on-linux-fixes-numerous-bugs) [phoronix.com](https://www.phoronix.com/scan.php?page=news_item&px=Proton-7.0-2-Released)

# <span id="page-9-2"></span>3 Aggiornamenti e statistiche

#### <span id="page-9-3"></span>3.1 Aggiornamenti di sicurezza

Gli annunci di sicurezza sono consultabili nell'apposita [sezione del forum.](http://forum.ubuntu-it.org/viewforum.php?f=64)

#### <span id="page-9-4"></span>3.2 Bug riportati

- Aperti: 138586,  $+243$  rispetto alla scorsa settimana.
- Critici: 328, -1 rispetto alla scorsa settimana.
- Nuovi: 69281,  $+149$  rispetto alla scorsa settimana.

È possibile aiutare a migliorare Ubuntu, riportando problemi o malfunzionamenti. Se si desidera collaborare ulteriormente, la [Bug Squad](https://wiki.ubuntu.com/BugSquad) ha sempre bisogno di una mano.

#### <span id="page-10-0"></span>3.3 Statistiche del gruppo sviluppo

Segue la lista dei pacchetti realizzati dal [GruppoSviluppo](http://wiki.ubuntu-it.org/GruppoSviluppo) della comunità italiana nell'ultima settimana:

- Luca Falavigna:
	- $-debomatic$  0.25+git20210925-2, per Debian unstable
- Mattia Rizzolo:
	- $h$ exchat 2.16.1-1, per Debian unstable

Se si vuole contribuire allo sviluppo di Ubuntu correggendo bug, aggiornando i pacchetti nei repository, ecc... il [GruppoSviluppo](http://wiki.ubuntu-it.org/GruppoSviluppo) è sempre alla ricerca di nuovi volontari.

# <span id="page-10-1"></span>4 Commenti e informazioni

La tua newsletter preferita è scritta grazie al contributo libero e volontario della [comunità ubuntu-it.](http://wiki.ubuntu-it.org/GruppoPromozione/SocialMedia/Crediti) In questo numero hanno partecipato alla redazione degli articoli:

• [Daniele De Michele](https://wiki.ubuntu-it.org/dd3my)

Ha inoltre collaborato all'edizione:

• [Stefano Dall'Agata](https://wiki.ubuntu-it.org/essedia1960)

Ha realizzato il pdf:

• [Daniele De Michele](https://wiki.ubuntu-it.org/dd3my)

### <span id="page-10-2"></span>5 Scrivi per la newsletter

La Newsletter Ubuntu-it ha lo scopo di tenere aggiornati tutti gli utenti Ubuntu e, più in generale, le persone appassionate del mondo open-source. Viene resa disponibile gratuitamente con cadenza settimanale ogni Lunedì, ed è aperta al contributo di tutti gli utenti che vogliono partecipare con un proprio articolo. L'autore dell'articolo troverà tutte le raccomandazioni e istruzioni dettagliate all'interno della pagina [Linee Guida,](https://wiki.ubuntu-it.org/GruppoPromozione/SocialMedia/Newsletter/LineeGuida) dove inoltre sono messi a disposizione per tutti gli utenti una serie di indirizzi web che offrono notizie riguardanti le principali novità su Ubuntu e sulla comunità internazionale, tutte le informazioni sulle attività della comunità italiana, le notizie sul software libero dall'Italia e dal mondo. Per chiunque fosse interessato a collaborare con la newsletter Ubuntu-it a titolo di redattore o grafico, può scrivere alla [mailing list](http://liste.ubuntu-it.org/cgi-bin/mailman/listinfo/facciamo-promozione) del [gruppo promozione](http://wiki.ubuntu-it.org/GruppoPromozione) oppure sul canale IRC:  $\#$ [ubuntu-it-promo.](https://chat.ubuntu-it.org/#ubuntu-it-promo) Fornire il tuo contributo a questa iniziativa come membro, e non solo come semplice utente, è un presupposto fondamentale per aiutare la diusione di Ubuntu anche nel nostro paese. Per rimanere in contatto con noi, puoi seguirci su:

Newsletter Ubuntu-it N.015, Aprile 2022

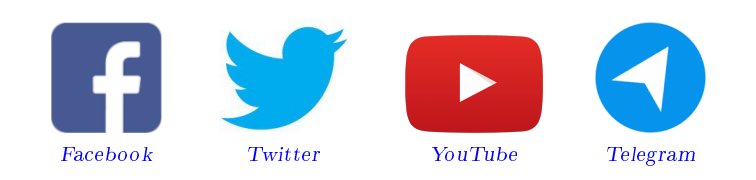

"Noi siamo ciò che siamo per merito di ciò che siamo tutti"

Questa newsletter è stata prodotta dal Gruppo Social Media usando esclusivamente software libero.